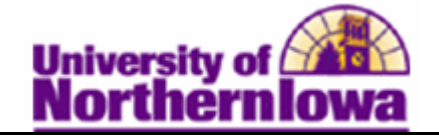

## **Removing a Service Indicator from a Student**

**Purpose:** Use service indicators to provide or limit access to services for an individual. Service indicators can be negative (fka: holds) to prevent an individual from receiving certain services, or positive to designate special services to be provided. The following table describes how to remove a service indicator from a student.

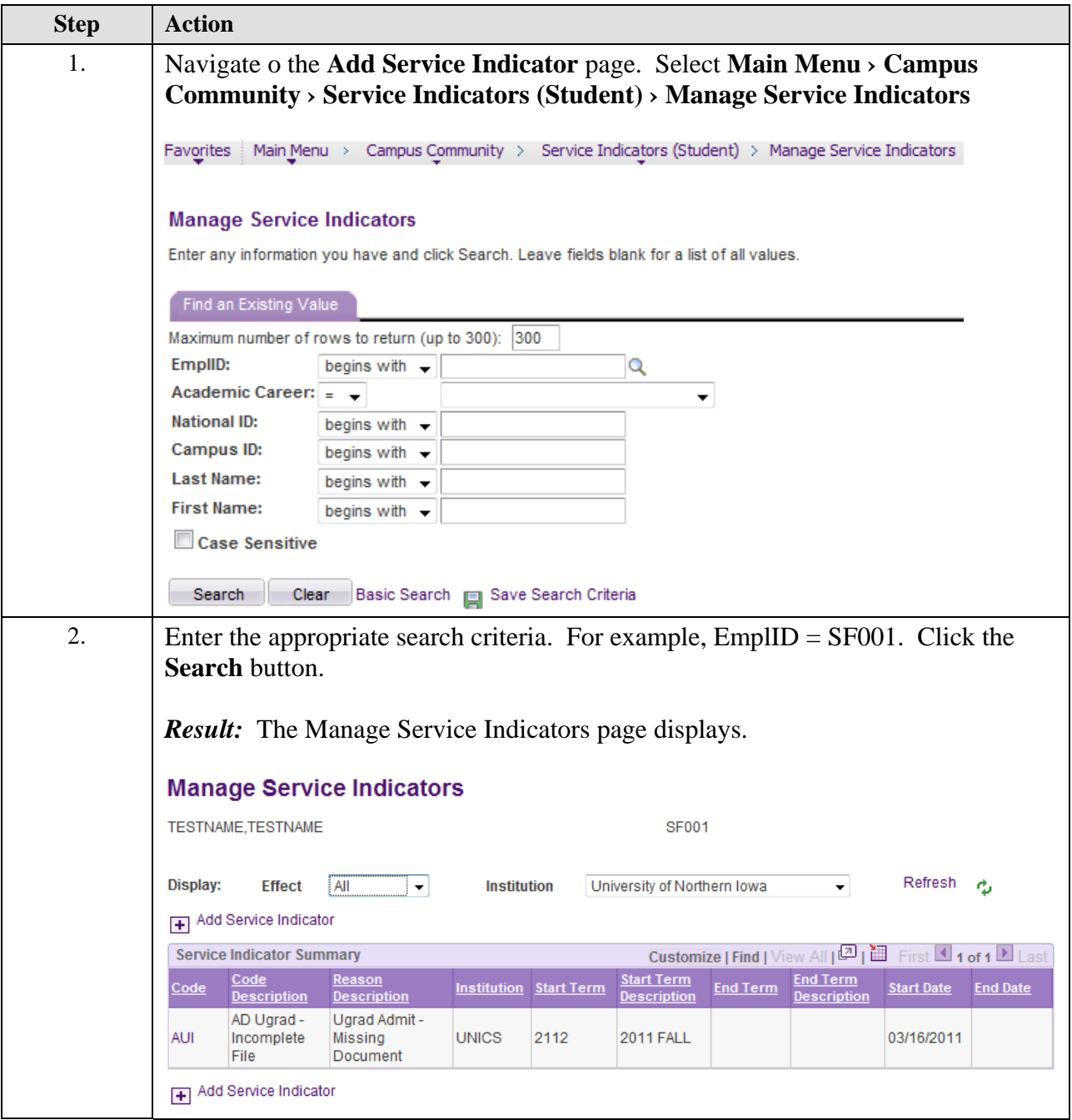

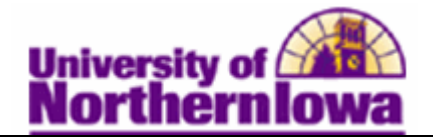

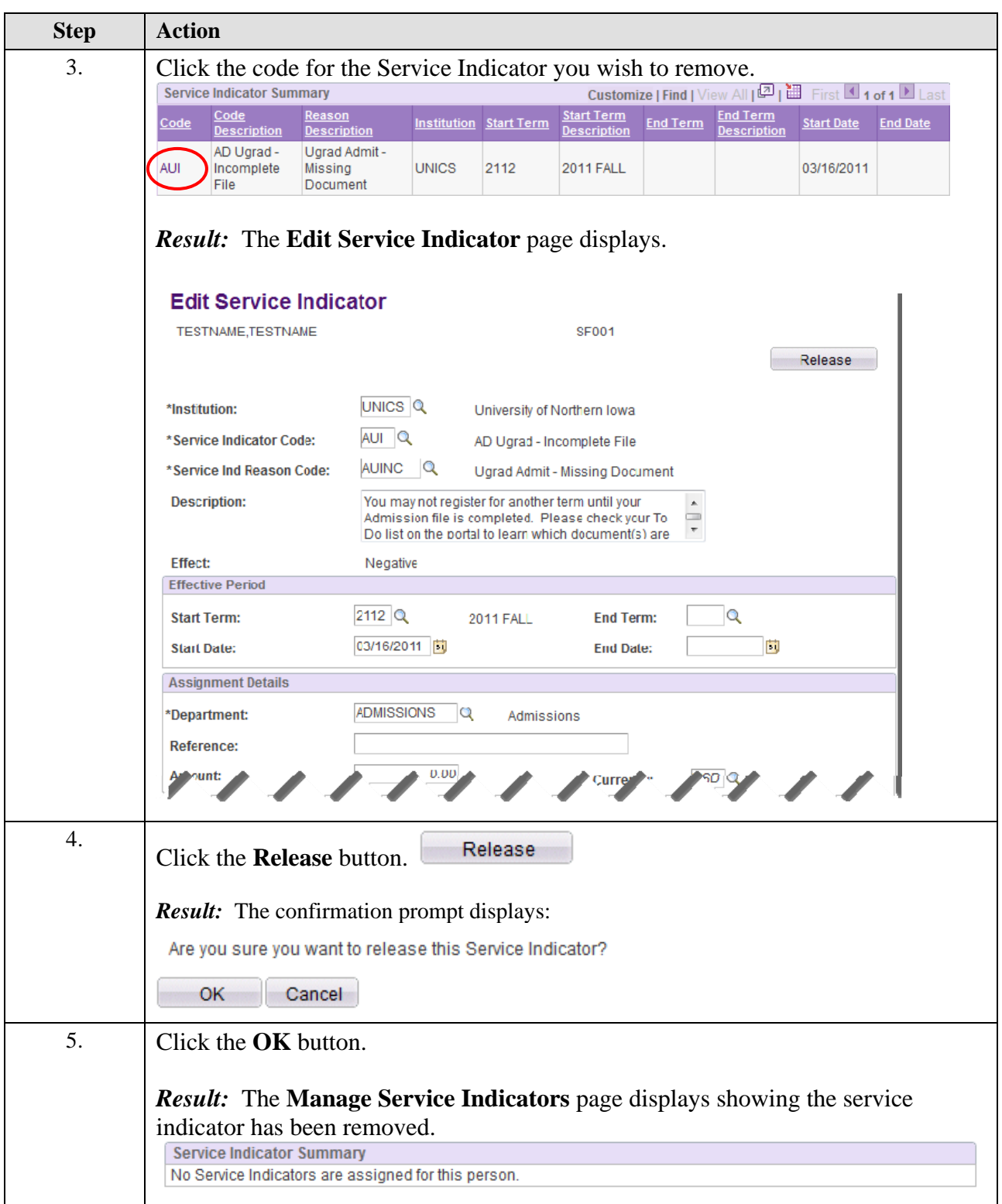